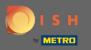

() In the 4th step we are going to set up your contact information for reservations.

| DISH RESERVATION                                                                                                    | Test Restaurant - test1 - Berlin 🏻 최본 🔨                                                                                                    | ~ ( <del>•</del> ) |
|----------------------------------------------------------------------------------------------------|----------------------------------------------------------------------------------------------------|--------------------|
|                                                                                                    | (1)                                                                                                    |                    |
|                                                                                                    | Tell us how your guests can contact you.         This information is shared with your guests in the reservation confirmation email / SMS.         Email       youreamailadress@mail.com |                    |
|                                                                                                    | Phone* (+49)  OT738766628 Website yourwebsite.com                                                                                                    |                    |
|                                                                                                    | Tell us how we should notify you about reservations.                                                                                                    |                    |
| We send you notifications to update you about reservations. Also, we share your contact information with guests in case they wish to contact you. | This information is not shared with your guests.         Email         Phone (SMS)*       (+49) - 01738766628                                                                           |                    |
|                                                                                                    | Continue                                                                                                    |                    |
|                                                                                                    |                                                                                                    |                    |
| Designed by Hospitality Digital GmbH. All rights reserved.                                                                                        | FAQ   Terms of use   Imprint   Da                                                                                                    | ata privacy        |

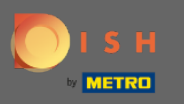

Click on the input fields and enter your email address, phone number and website, that are going to be shared with your guests.

| DISH RESERVATION                                                                                                    | Test Restaurant - test] - Berlin 🛛 최보 🗸 🤅                                                                                                    |     |
|----------------------------------------------------------------------------------------------------|----------------------------------------------------------------------------------------------------|-----|
|                                                                                                    | 1)                                                                                                    |     |
|                                                                                                    | Tell us how your guests can contact you.         This information is shared with your guests in the reservation confirmation email / SMS.         Email       youreamailadress@mail.com         Phone*       (+49) ▼       01738766628         Website       yourwebsite.com |     |
| We send you notifications to update you about<br>reservations. Also, we share your contact information<br>with guests in case they wish to contact you. | Tell us how we should notify you about reservations.         This information is not shared with your guests.         Email                                                                                                    |     |
|                                                                                                    | Phone (SMS)* (+49)  O1738766628 Continue                                                                                                    |     |
| Designed by Hospitality Digital GmbH. All rights reserved.                                                                                              | FAQ   Terms of use   Imprint   Data priva                                                                                                    | асу |

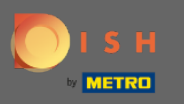

Click on the input fields and enter your email address and your phone number, that are going to be used to notify you about incoming and upcoming reservations.

| DISH RESERVATION                                                                                                    | Test Restaurant - test1 - Berlin   회실 기자                                                                                                    |         |
|----------------------------------------------------------------------------------------------------|----------------------------------------------------------------------------------------------------|---------|
|                                                                                                    | 1)                                                                                                    |         |
|                                                                                                    | Tell us how your guests can contact you.         This information is shared with your guests in the reservation confirmation email / SMS.         Email       youreamailadress@mail.com         Phone*       (+49) |         |
|                                                                                                    | Website yourwebsite.com                                                                                                    |         |
|                                                                                                    | Tell us how we should notify you about reservations.                                                                                                    |         |
| We send you notifications to update you about<br>reservations. Also, we share your contact information<br>with guests in case they wish to contact you. | This information is not shared with your guests. Email                                                                                                    |         |
|                                                                                                    | Phone (SMS)* (+49) - 01738766628                                                                                                    |         |
|                                                                                                    | Continue                                                                                                    |         |
| Designed by Hospitality Digital GmbH. All rights reserved.                                                                                              | FAQ   Terms of use   Imprint   Data p                                                                                                    | privacy |

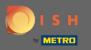

## Click on Continue to finalise.

| DISH RESERVATION                                                                                                    |                                                                                                    |            |        |            | Test Rest | aurant - test1 - Berlin | 제월 <b>~</b><br>제월 <b>~</b> |           |
|----------------------------------------------------------------------------------------------------|----------------------------------------------------------------------------------------------------|------------|--------|------------|-----------|-------------------------|----------------------------|-----------|
|                                                                                                    | 1<br>Reservation<br>Hours                                                                                                    | 2<br>Capad | )      | Group size | Contact   | Integration             |                            |           |
|                                                                                                    | Tell us how your guests can contact you.         This information is shared with your guests in the reservation confirmation email/SMS.         Email       youreamailadress@mail.com         Phone*       (+49) |            |        |            |           |                         |                            |           |
|                                                                                                    | Website                                                                                                    | yourwebsi  | te.com |            |           |                         |                            |           |
| We send you notifications to update you about<br>reservations. Also, we share your contact information<br>with guests in case they wish to contact you. | Tell us how we sho<br>This information is a<br>Email<br>Phone (SMS)*                                                                                                    |            |        | uests.     |           |                         |                            |           |
|                                                                                                    |                                                                                                    |            |        |            |           | Continue                | ]                          |           |
| Designed by Hospitality Digital GmbH. All rights reserved.                                                                                              |                                                                                                    |            |        |            | F         | AQ   Terms of use   Imp | rint   Data                | a privacy |